Муниципальное общеобразовательное учреждение-Средняя общеобразовательная школа С.Даниловка Аткарского района Саратовской области Центр цифрового и гуманитарного профилей «Точек роста»

### **ПРИНЯТА**

Педагогический совет

Протокол № 31 от 29.08.2022 г.

### **УТВЕРЖДЕНА**

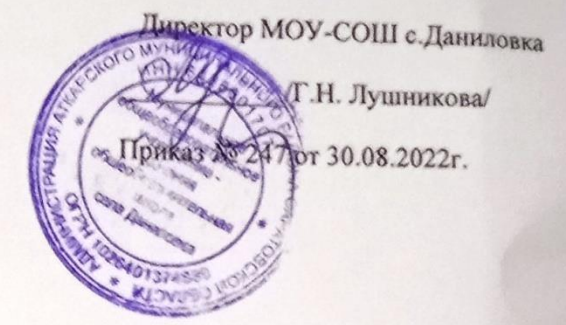

Дополнительная общеобразовательная общеразвивающая программа

Технической направленности

# «Основы 3D - моделирования»

Возраст обучающихся: 9-10 лет

Срок реализации: 9 месяцев (108 часов)

Автор-составитель

Стукалина Елена Геннадьевна

Педагог дополнительного образования

2022 год

С.Даниловка

### 1. Комплекс основных характеристик дополнительной общеобразовательной общеразвивающей программы

#### 1.1 Пояснительная записка

Программа личностно-ориентирована и составлена так, чтобы каждый ребёнок имел возможность самостоятельно выбрать наиболее интересный объект работы, приемлемый для него. На занятиях применяются информационные технологии и проектная деятельность. В процессе создания моделей обучающиеся научатся объелинять реальный мир  $\mathbf{c}$ виртуальным, это повысит уровень пространственного мышления, воображения. Главным условием каждого занятия является эмоциональный настрой, расположенность к размышлениям и желание творить. Каждая встреча - это своеобразное настроение, творческий миг деятельности и полет фантазии, собственного осознания и понимания.

#### Актуальность программы

Актуальность программы заключается в том, что она связана с процессом информатизации и необходимостью для каждого человека овладеть новейшими информационными технологиями для адаптации в современном обществе и реализации в полной мере своего творческого потенциала. Результаты технической фантазии всегда стремились вылиться на бумагу, а затем и воплотиться в жизнь. Если раньше, представить то, как будет выглядеть дом или интерьер комнаты, автомобиль или теплоход мы могли лишь по чертежу или рисунку, то с появлением компьютерного трехмерного моделирования стало возможным создать объемное изображение спроектированного сооружения. Оно отличается фотографической точностью и позволяет лучше представить себе, как будет выглядеть проект, воплощенный в жизни и своевременно внести определенные коррективы. 3D модель обычно производит гораздо большее впечатление, чем все остальные способы презентации будущего проекта. Передовые технологии позволяют добиваться потрясающих (эффективных) результатов.

Данная образовательная программа разработана в соответствии со следующими нормативными документами:

- Федеральный Закон от 29.12.2012 № 273-ФЗ «Об образовании в РФ».

 $\overline{2}$ 

- Приказ Министерства просвещения Российской Федерации от 09.11.2018 г. № 196 «Об утверждении Порядка организации и осуществления образовательной деятельности по дополнительным общеобразовательным программам» (с изменениями от 30.09.2020 года).

- Санитарных правил 2.4. 3648-20 "Санитарно-эпидемиологические требования к организациям воспитания и обучения, отдыха и оздоровления детей и молодежи" (утв. Постановлением Главного государственного санитарного врача Российской Федерации от 28.09.2020 г. № 28).

- Устава МОУ- СОШ с Даниловка

«Положения о дополнительной общеобразовательной общеразвивающей программе МОУ- СОШ с Даниловка»

**Направленность программы** – техническая

**Вид программы** – модифицированная

**Отличительная особенность:** Данная программа составлена на основе обобщения собственного педагогического опыта, а так же на основе программы Бондарь О.Г. «3D-моделирование в Blender»

В ходе её реализации учащиеся получают возможность обучения 3D графике в программном обеспечении, находящемся в свободном доступе - 3Dграфический редакторBlender. Кроме того добавлен модуль:«История развития 3D-

технологий», который предполагает знакомство с историей развития 3Dпечати и профессиями, связанными с новыми технологиями.

**Адресат программы:** программа предназначена для детей 11-16лет.

#### **Возраст и возрастные особенности.**

3

Подростковый возраст — остро протекающий переход от детства к взрослости. Данный период отличается выходом ребенка на качественно новую социальную позицию, в которой формируется его сознательное отношение к себе как члену общества. Важнейшей особенностью подростков является постепенный отход от прямого копирования оценок взрослых к самооценке, все большая опора на внутренние критерии. Основной формой самопознания подростка является сравнение себя с другими людьми — взрослыми, сверстниками. Поведение подростка регулируется его самооценкой, а самооценка формируется в ходе

общения с окружающими людьми. Первостепенное значение в этом возрасте приобретает общение со сверстниками. Общаясь с друзьями, младшие подростки активно осваивают нормы, цели, средства социального поведения, вырабатывают критерии оценки себя и других, опираясь на заповеди «кодекса товарищества». Педагогов воспринимают через призму общественного мнения группы. Учитывая эти особенности в программе используется проектный метод, а так же групповые формы работы, принимая во внимание индивидуальные особенности учащихся.

#### **Срок реализации программы:**

Программа рассчитана на 9 месяцев, 36 учебных недель, 108 часов.

#### **Форма и Режим занятий:**

Занятия проводятся 3 раза в неделю по 1 академическому часу.

#### **Форма обучения**: очная.

**Формы занятий:** индивидуальная, групповая.

Количество обучающихся в группе – 12 человек. Принцип набора в объединение свободный. Программа не предъявляет требований к содержанию и объему стартовых знаний, а также к уровню развития ребенка. Принимаются все желающие дети, указанного возраста, без конкурсного отбора.

На занятиях учащиеся осваивают теоретические, практические, навыки. В ходе реализации образовательной программы применяются приемы коллективной деятельности для освоения элементов кооперации, внесения в собственную деятельность самооценки, взаимооценки, умения работать с технической литературой и выделять главное. В процессе выполнения проекта, обучающиеся изучают основы робототехники, получают базовые представления о программировании строении основных принципах функционирования моделей, проектируют и конструируют после чего проводят испытание и получают возможность усовершенствовать конструкцию.

**Формы организации учебного занятий:** практическое занятие, занятие – соревнование; workshop (рабочая мастерская – групповая работа, где все участники активны и самостоятельны); консультация.

4

#### **Педагогическая целесообразность:**

Сочетание методических подходов и современных технологий в процессе обучения техмерному моделированию является педагогически целесообразно.

После освоения программы обучающиеся получат знания и умения, которые позволят им понять основы и принципы 3D– моделирования и 3D печати.

#### **1.2 Цель и задачи программы**

**Цель:** Формирование и развитие у обучающихся основных навыков по трёхмерному моделированию.

#### **Задачи программы:**

*Обучающие:*

- научить моделировать через создание виртуальных объектов в предложенной среде конструирования.

- научить эффективно использовать инструменты программы Blender,

#### *Развивающие*:

-развивать конструктивныеумения;

- развивать творческое мышление при создании 3D моделей

*Воспитательные*:

-воспитывать настойчивость и стремление к достижению поставленной цели.

-воспитывать общую информационную культуру у учащихся

#### **1.3 Планируемые результаты**

**Предметные:**

#### **Учащийся по окончании курса должен знать:**

Основные возможности создания и обработки 3D-моделей в программе Blender;

#### **Учащийся по окончании курса должен уметь:**

- моделировать через создание виртуальных объектов в предложенной среде конструирования.

- эффективно использовать инструменты программы Blender,

#### **Метапредметные:**

- развиты конструктивные умения;

- развито творческое мышление при создании 3D моделей

#### **Личностные:**

-сформированы настойчивость и стремление к достижению поставленной цели.

-сформирована общая информационная культура у учащихся.

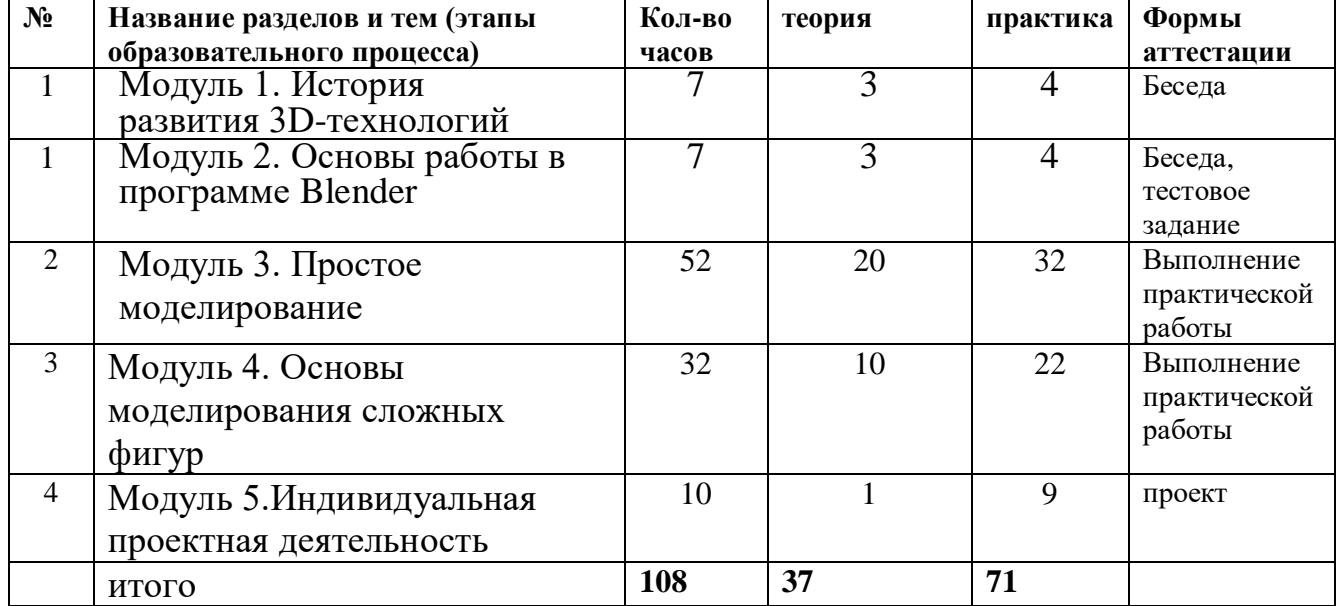

# **1.4 Учебный план**

### **Содержание учебного плана**

# **Модуль 1. История развития 3D-технологий (7 часов)**

Теория. История 3D-печати, система быстрогопрототипирования с использованием фотополимеров, изобретение стереолитографии. Задачи 3Dмоделирования, понятия «модель», основные виды моделирования, процесс моделирования, оценка модели. Знакомство с профессиями, в которых необходимы навыки 3D–моделирования (видеофильм)

Практика. Работа на бумаге, создание простой модели с помощью карандаша и линейки.

# **Модуль 2. Основы работы в программе Blender (7 час.)**

Теория.Общие понятия и представления о форме. Геометрическая основа строения формы предметов. Программы, используемые в 3D-моделировании. Краткая характеристика материалов, используемых в 3D-печати. Знакомство с программой Blender. Демонстрация возможностей, элементы интерфейса Blender Практика. Работа на бумаге, создание простой модели с помощью карандаша и линейки.

# **Модуль 3. Простое моделирование (52 час.)**

**1.Теория.**Основы обработки изображений. Примитивы. Ориентация в 3Dпространстве, перемещение и изменение объектов в Blender. Выравнивание, группировка и сохранение объектов. Простая визуализация и сохранение растровой картинки.

**Практика.** Минимальная настройка интерфейса «под себя» для комфортной работы.Практическая работа «Снеговик». Практическая работа «Мебель»

2**.Теория.**Добавление объектов. Режимы объектный и редактирования.

Экструдирование (выдавливание) в Blender. Сглаживание объектов в Blender.

#### **Практика.**

Практическая работа «Счёты».

Практическая работа «Капля воды»

3**. Теория.**Подразделение (subdivide) в Blender. Модификаторы в Blender. Логические операции Boolean. Базовые приёмы работы с текстом в Blender. Модификаторы в Blender. Mirror – зеркальное отображение.

#### **Практика.**

Практичесая работа «Гантели».

Практическая работа «Робот».

Практическая работа «Создание кружки методом экструдирования».Практическая работа «Комната».

Практическая работа «Пуговица».

Практическая работа «Брелок».

### **Модуль 4. Основы моделирования сложных фигур. (30 час.)**

1. **Теория.**Композитинг в Blender. CyclesRender. Настройки Cycles для видовых окон и для финального рендера. Создание основных видов материалов: металлы, стекла, дерево, пластик и т.д. Нодовый редактор для создания материалов. Специальные узлы Cycles для текстурирования и обработки текстур. Особенности светопостановки с применением Cycles.

**Практика.**Настройка материалов, текстур и окружения в CyclesRender.

2**.Теория.**Моделирование высокополигональных объектов с использованием модификаторов. Основные инструменты и приемы полигонального моделирования.

7

**Практика.**Моделированиевысокополигональных объектов с использованием модификаторов.

3.**Теория.**Скульптинг. Использование модификатора Multires.

**Практика**: Создание модели с использованием модификатора Multires.

4.**Теория.**Прототипирование. 3D-печать. Подготовка модели к 3D-печати

**Практика**. Подготовка модели к 3D-печати. Практика: 3D-печать.

#### **Модуль 5.Индивидуальная проектная деятельностью. (10 часов)**

**Теория:** Творческое проектирование. Этапы разработки проекта.

**Практика:** Выбор темы проекта. Создание плана с учетом специфики типа проекта, краткое изложение задач на каждом этапе.Работа над проектом по выбору обучающихся.Тестирование проекта. Исправление и устранение ошибок, подготовка к демонстрации. Создание пользовательской справки и презентации.

#### **Формы аттестации планируемых результатов**

В данной программе предусмотрен входной, промежуточный, итоговый контроль достижений учащихся.

**Входной контроль** для всех уровней подготовки проводится в форме выполнения практических задач. Его цель – определить степень интересов и уровень подготовленности детей к занятиям, природные физические данные каждого ребенка и уровень развития. **Промежуточный контроль** имеет своей целью определить уровень знаний и умений учащегося (т.е. достижение предметных результатов), представлений, степень развития творческих способностей ребенка, личностных качеств после прохождения каждого раздела программы.

Программа предполагает различные формы контроля промежуточных результатов освоения программы:

- участие в массовых мероприятиях разных уровней;
- наблюдение педагога в ходе занятий.

**Форма контроля**: является успешное выполнение всех практических задач, последующая защита собственного реализованного проекта.

**Итоговая диагностика** – (проверяется накануне завершения курса) – основная форма подведения итогов обучения;

# **Способы организации контроля:** беседа и практикум, педагогическое наблюдение.

# **Формы подведения итогов:**

практические работы по моделированию и печати моделей

творческие задания (подготовка проектов и их презентация).

# **Календарный учебный график (Приложение № 1)**

# **Раздел № 2 «Комплекс организационно-педагогических условий»:**

# **Материально-техническое обеспечение.**

*Особенности организации образовательного процесса*: очно. *Методы обучения* : словесные, наглядные, кейс метод, практический; частичнопоисковый, проблемный, проектный.

*Методы воспитания*: убеждение, поощрение, стимулирование, мотивация. *Педагогические технологии***:**

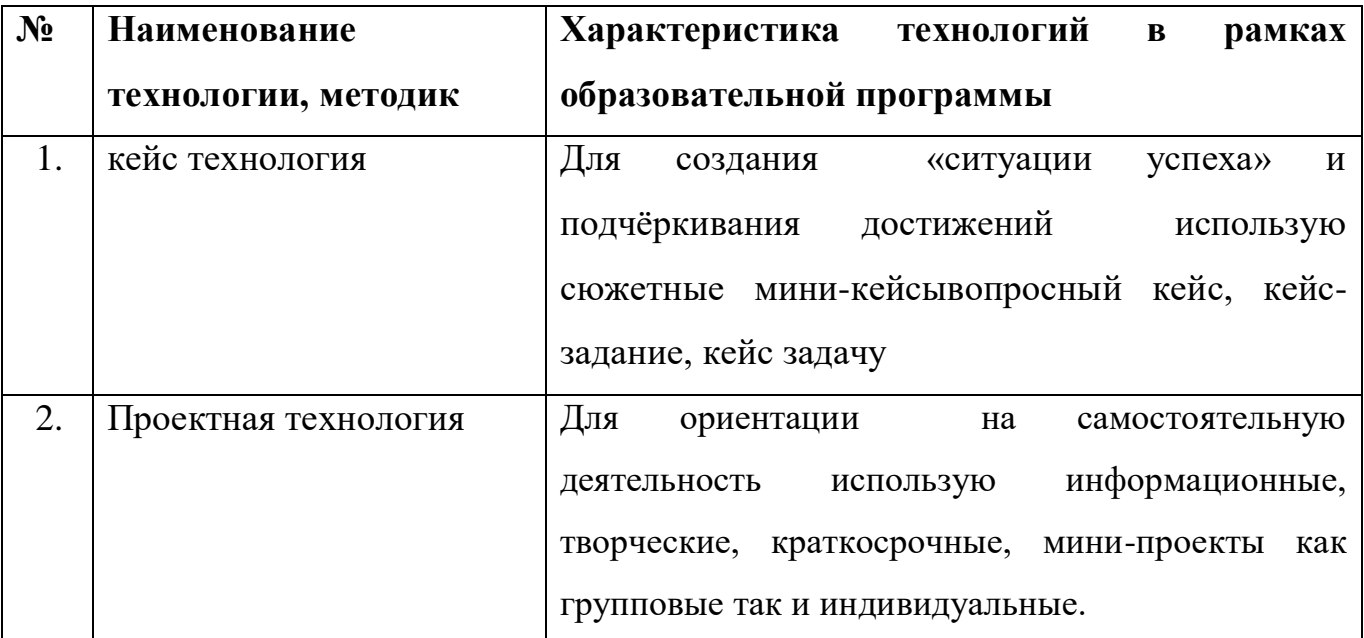

*Алгоритм учебного занятия*

1. Организационный момент;

2. Объяснение задания (теоретические знания, получаемые на каждом занятии, помогают учащимся узнавать, обогащая запас общих знаний);

- 3. Практическая часть занятия;
- 4. Рефлексия.
- 5. Подведение итогов;
- 9

# *Дидактические материалы*

Презентации, согласно темам учебного плана; Видео-уроки, согласно темам учебного плана.

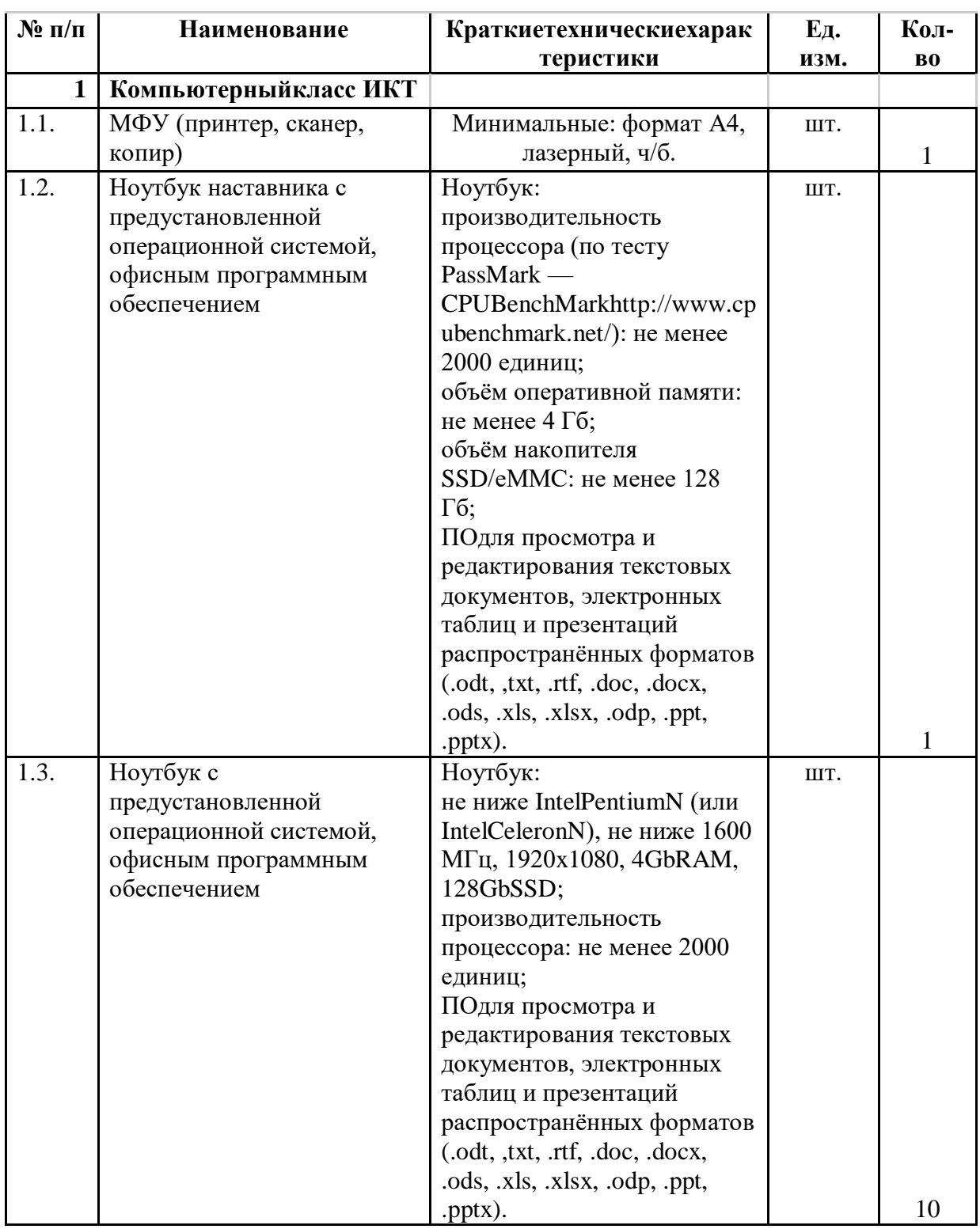

# **2.2.Условия реализациипрограммы**

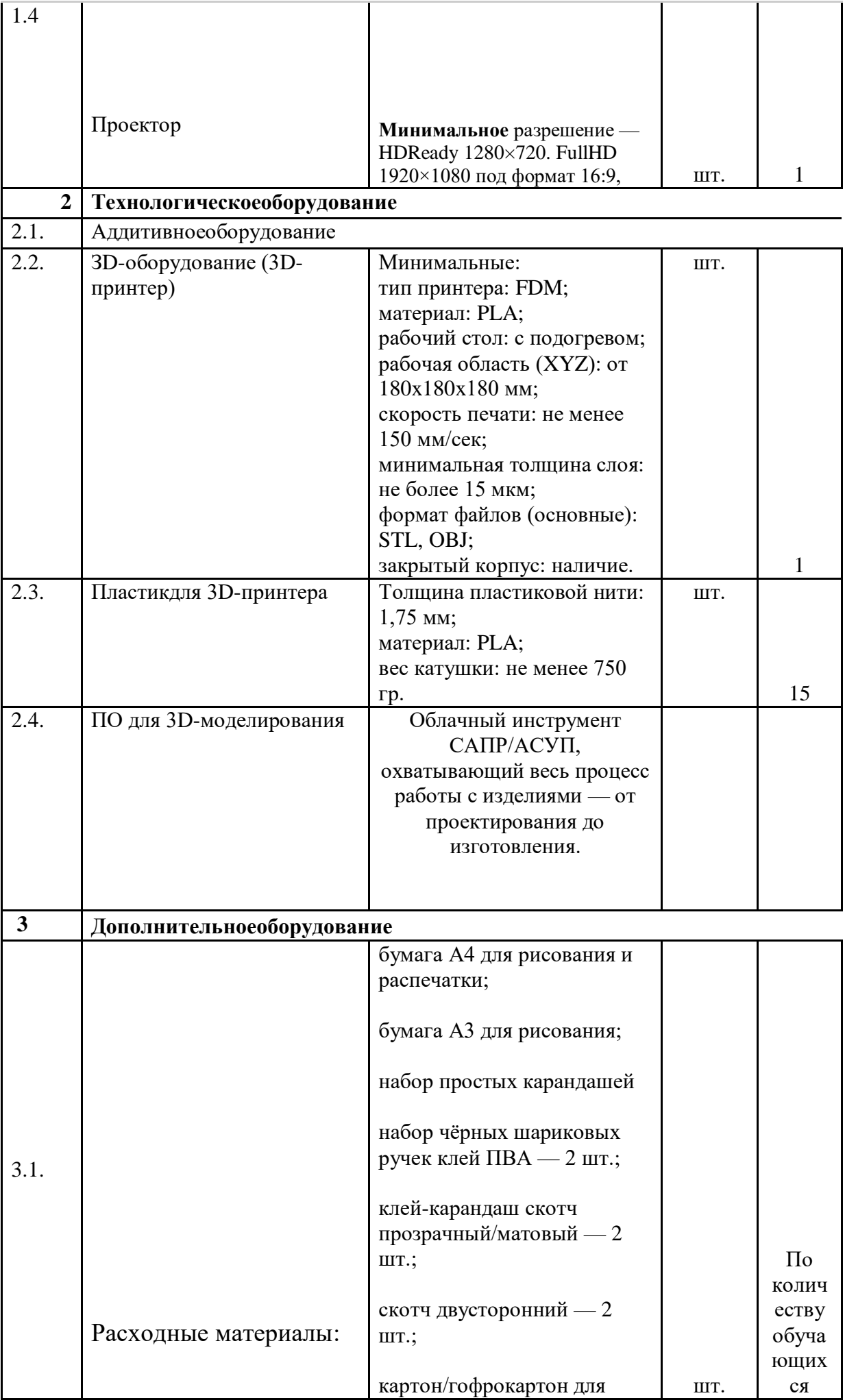

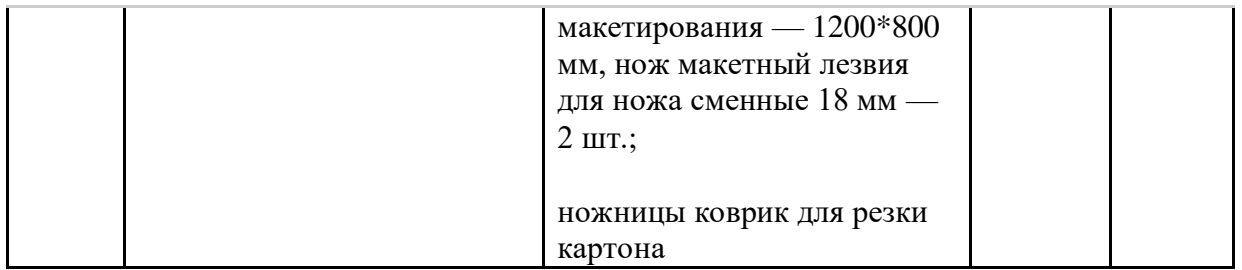

# **2.4.Оценочные материалы**

Все результаты фиксируются балльной системой в картах аттестации планируемых результатов **приложения №2**

# **2.5 Список литературы для педагога:**

1) Ковешникова Н. А. История дизайна. Учебное пособие. – М.:

Омега-Л, 2015. – 256 с.

Гуров Г.Е. – М.: Просвещение, 2015. – 175 с.

3) Твердотельное моделирование и 3D-печать.7 (8) класс: учебное пособие/ Д. Г.

Копосов. —М. : БИНОМ. Лаборатория знаний,

# **Для детей:**

1) ТриггсТил. Школа искусств. 40 уроков для юных художников и

дизайнеров. – М.: Манн, Иванов и Фербер, 2016. – 96 с.

2) Филл Шарлотта. История дизайна. / Филл Шарлотта, Филл Питер. –

М.: КоЛибри, 2014. – 512 с.

3) Филипп Уилкинсон. Шедевры мирового дизайна. – М.: Эксмо, 2014.  $-256$  c.

# **Ресурсы Internet:**

- 1. http://programishka.ru,
- 2. http://younglinux.info/book/export/html/72,

# **Приложение №1**

# **Календарный учебный график освоения программы**

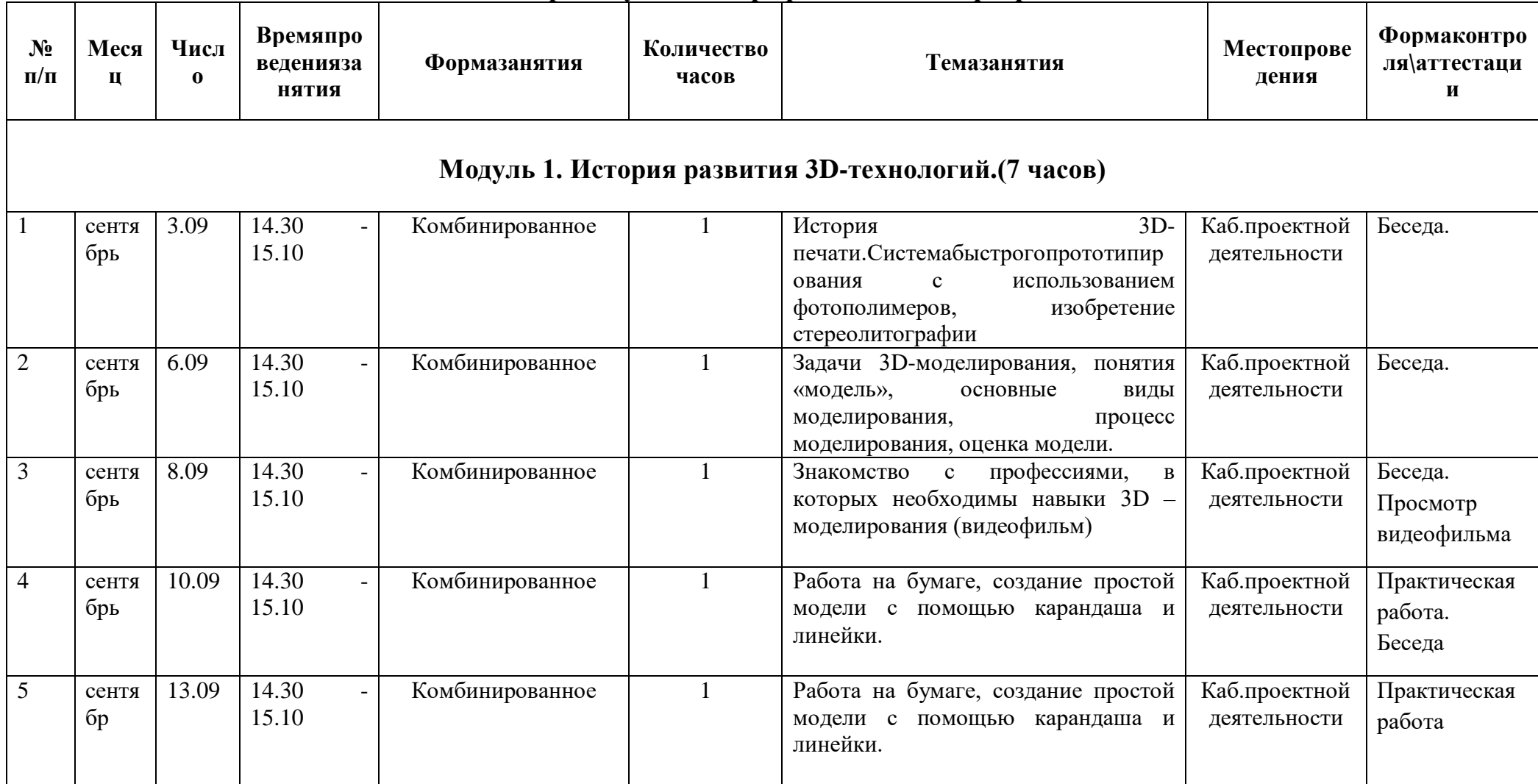

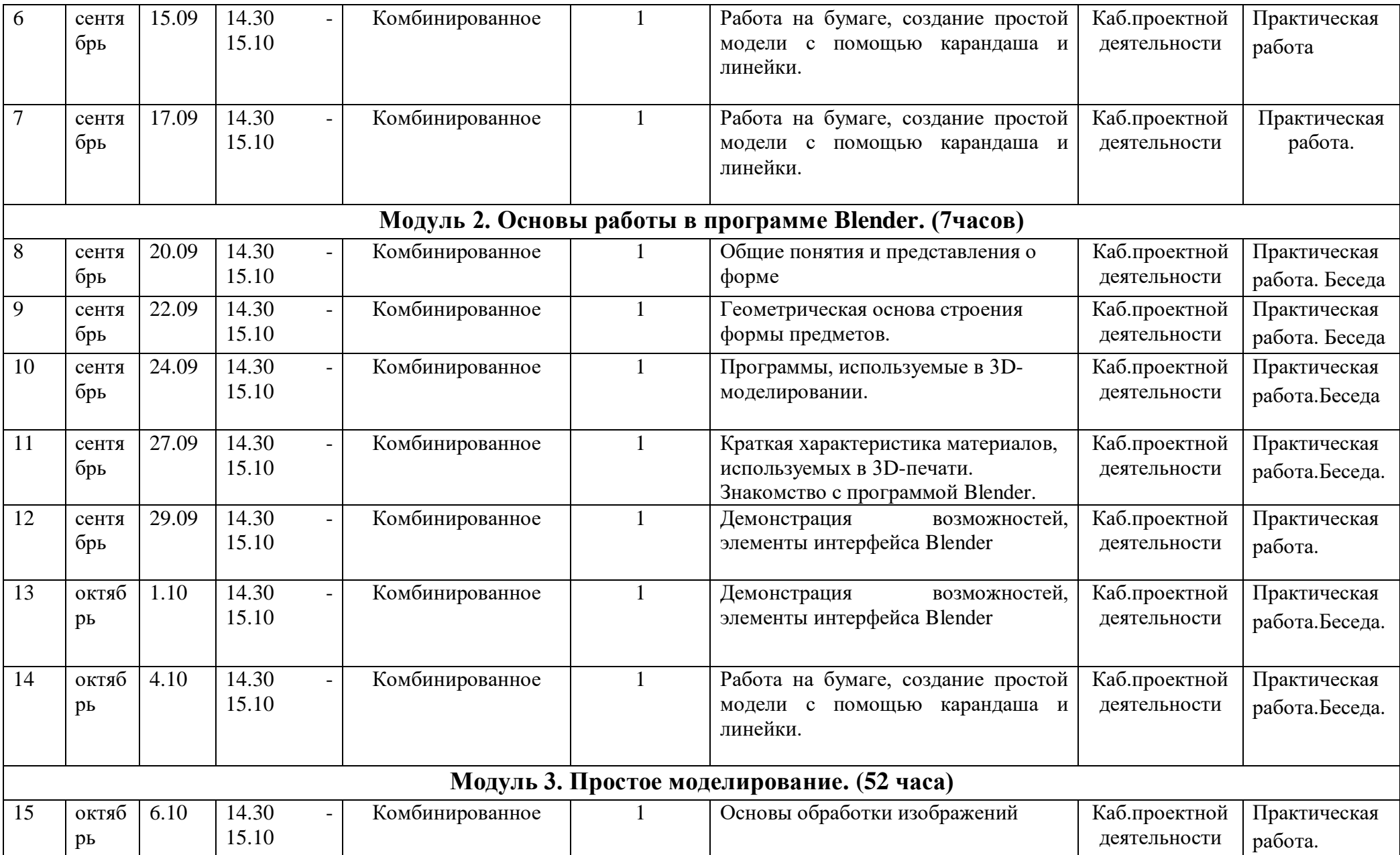

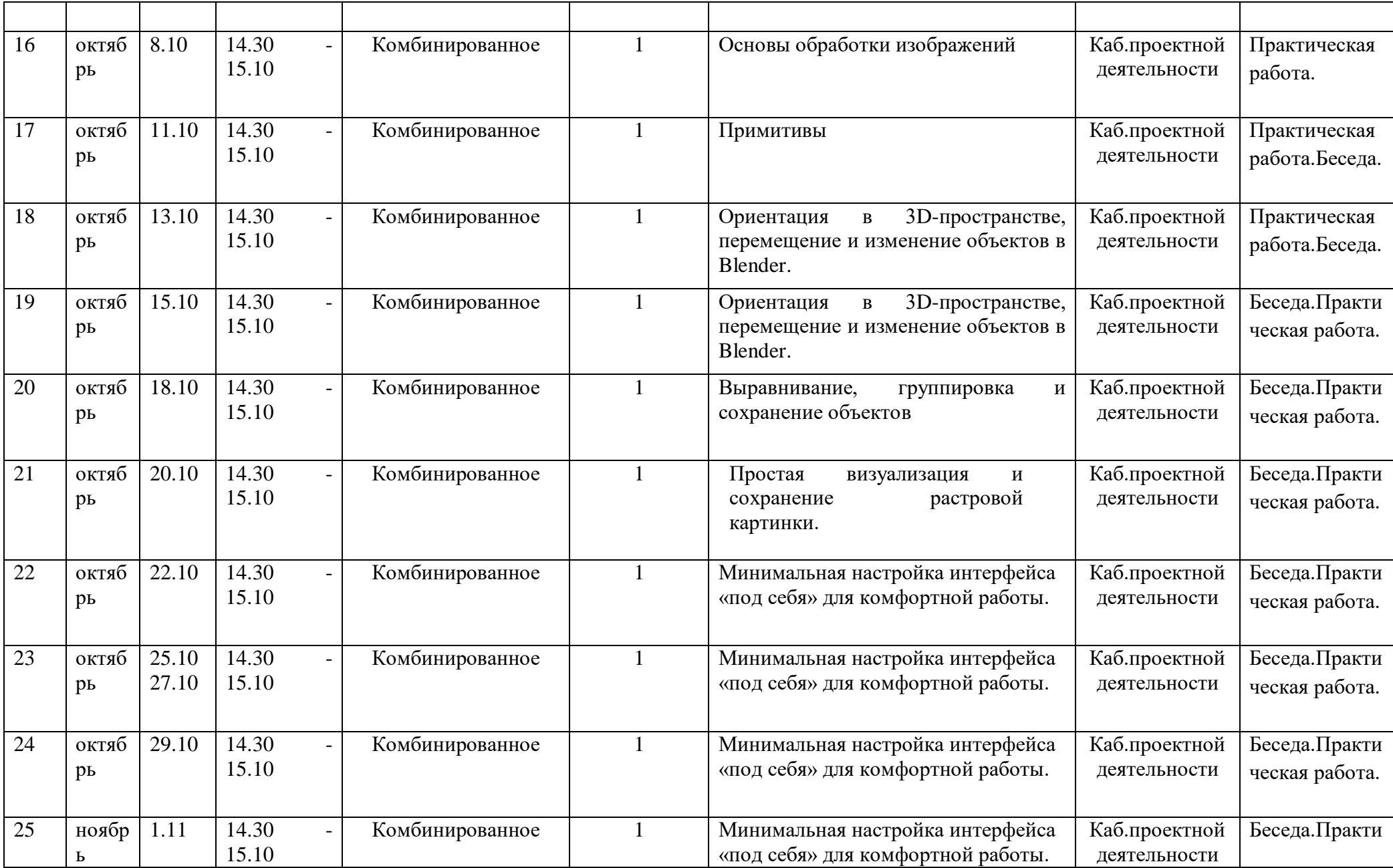

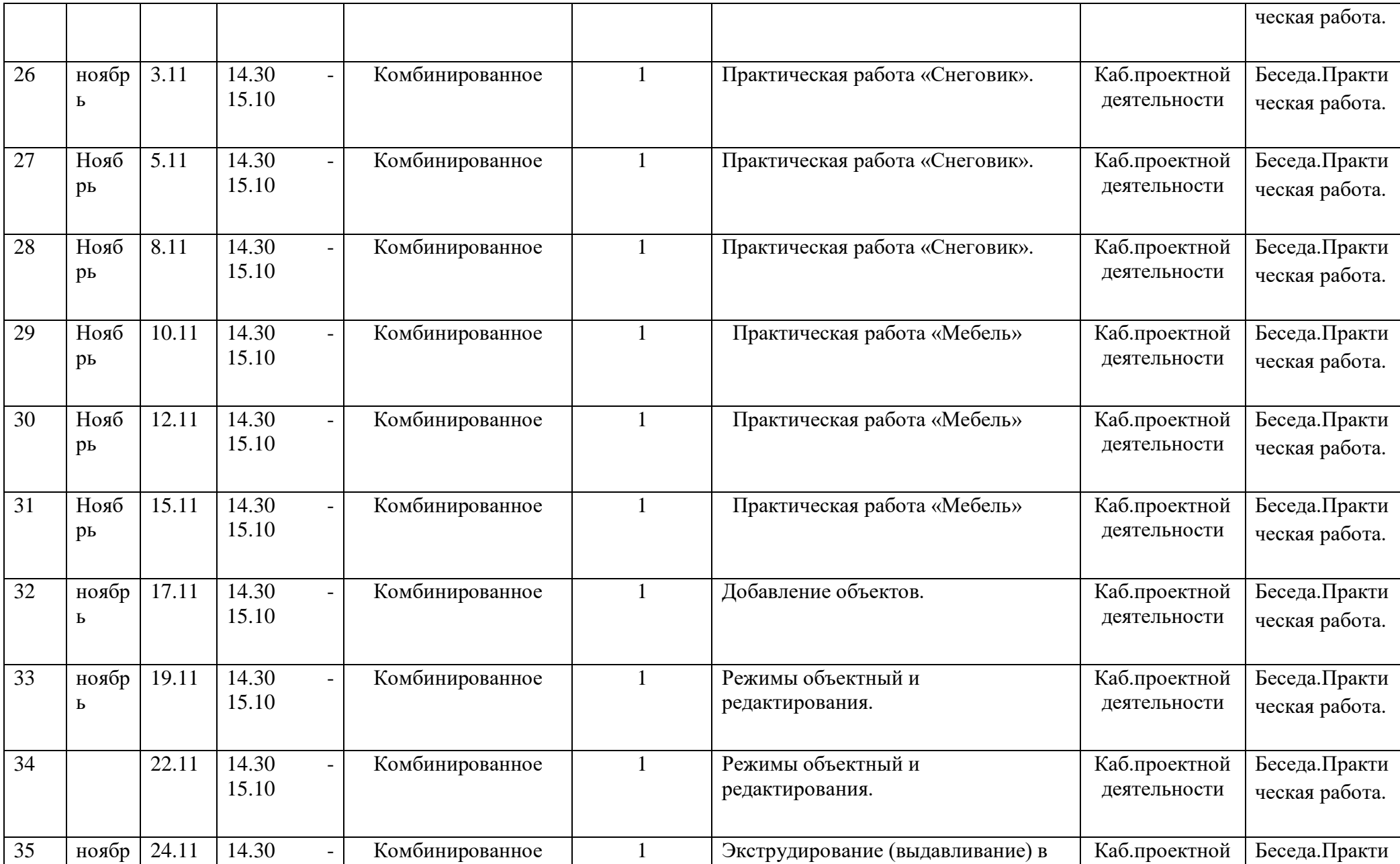

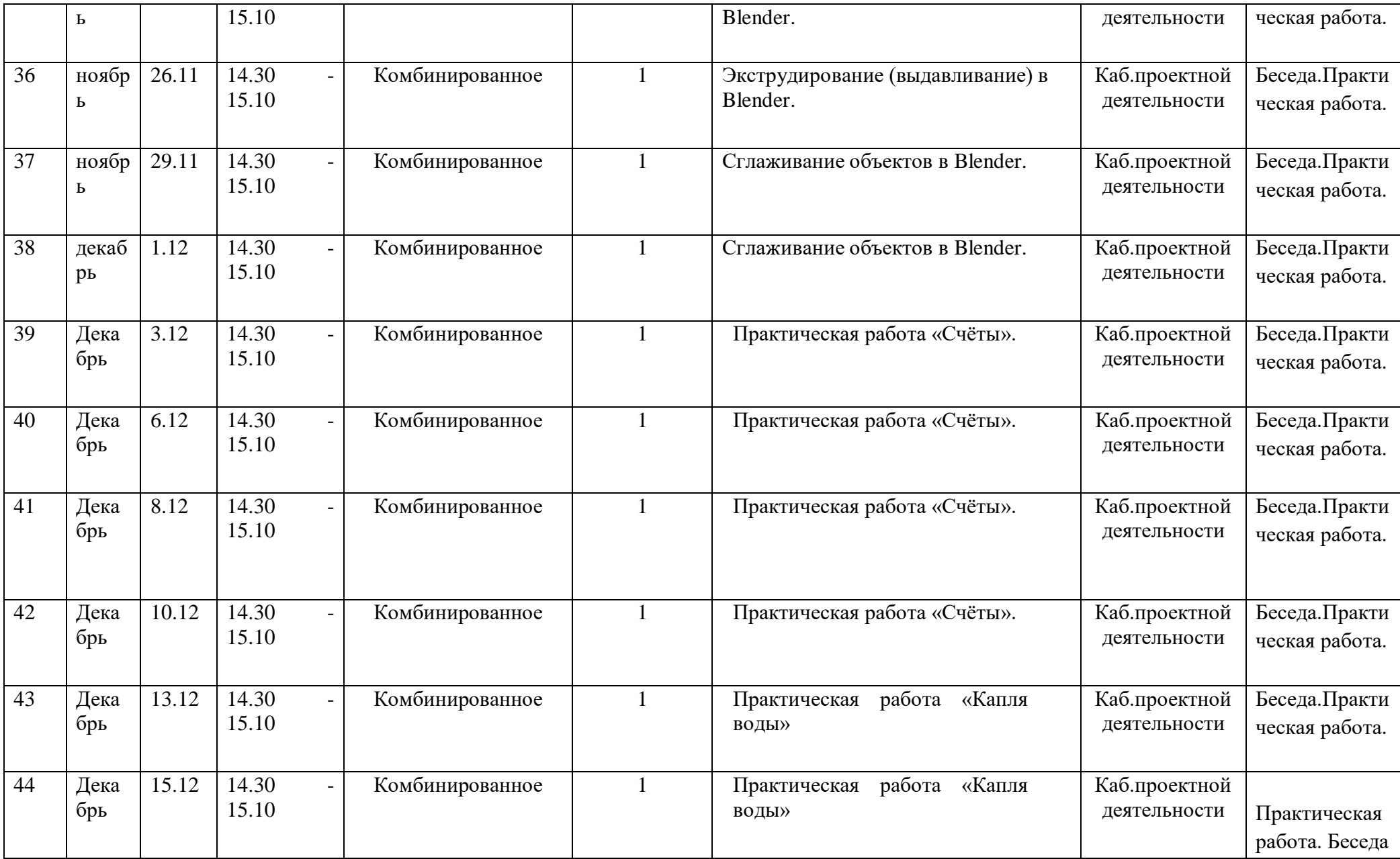

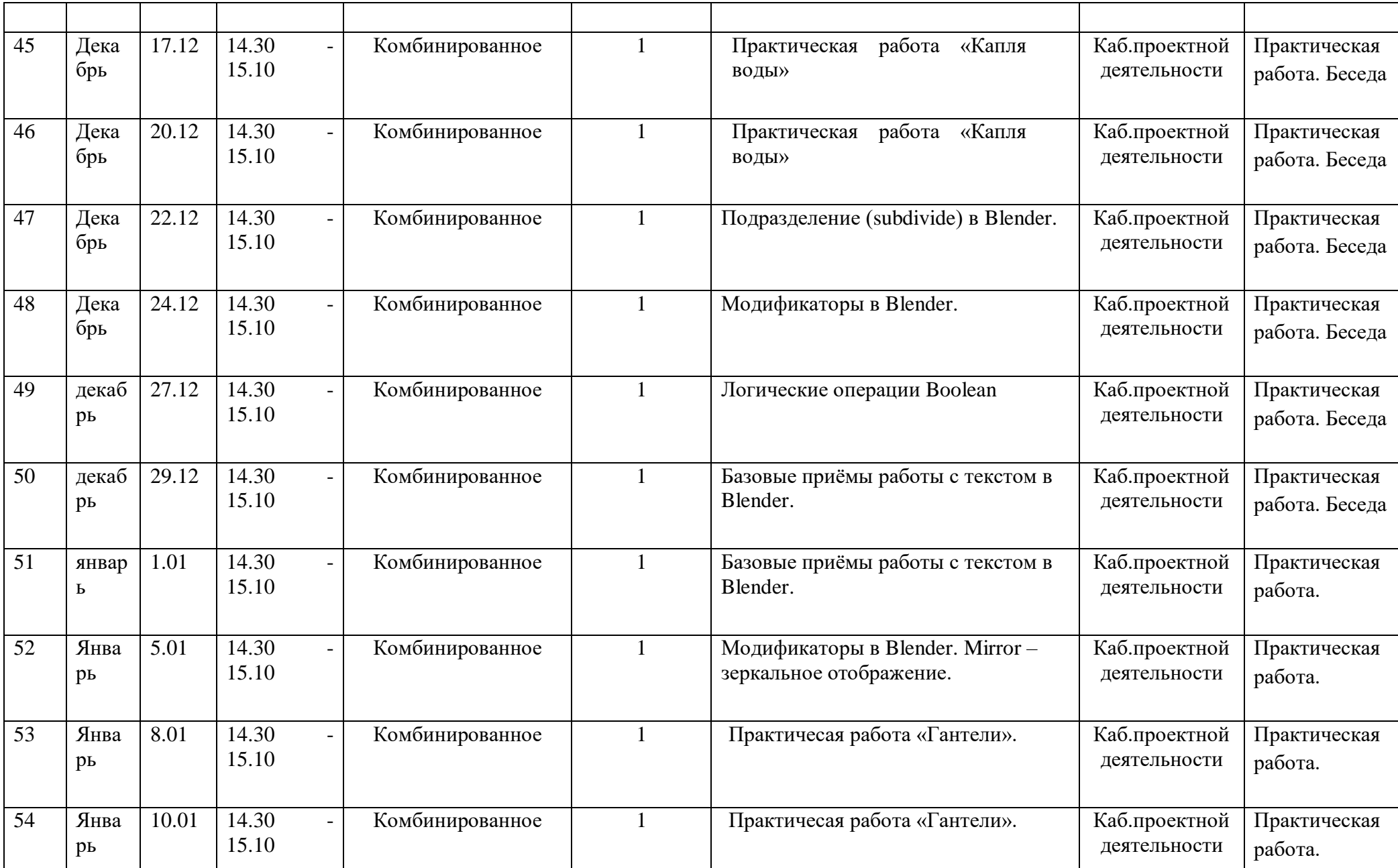

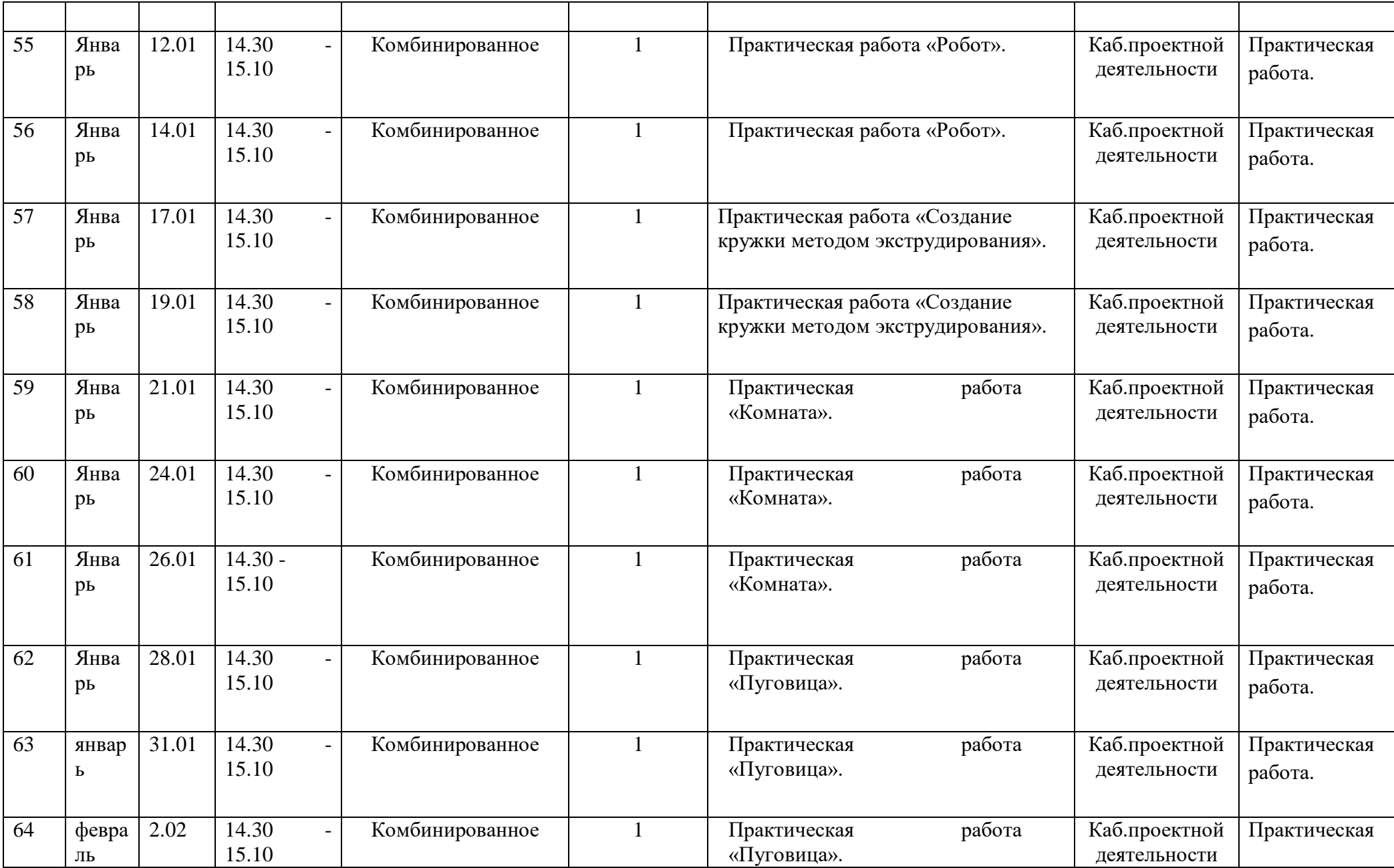

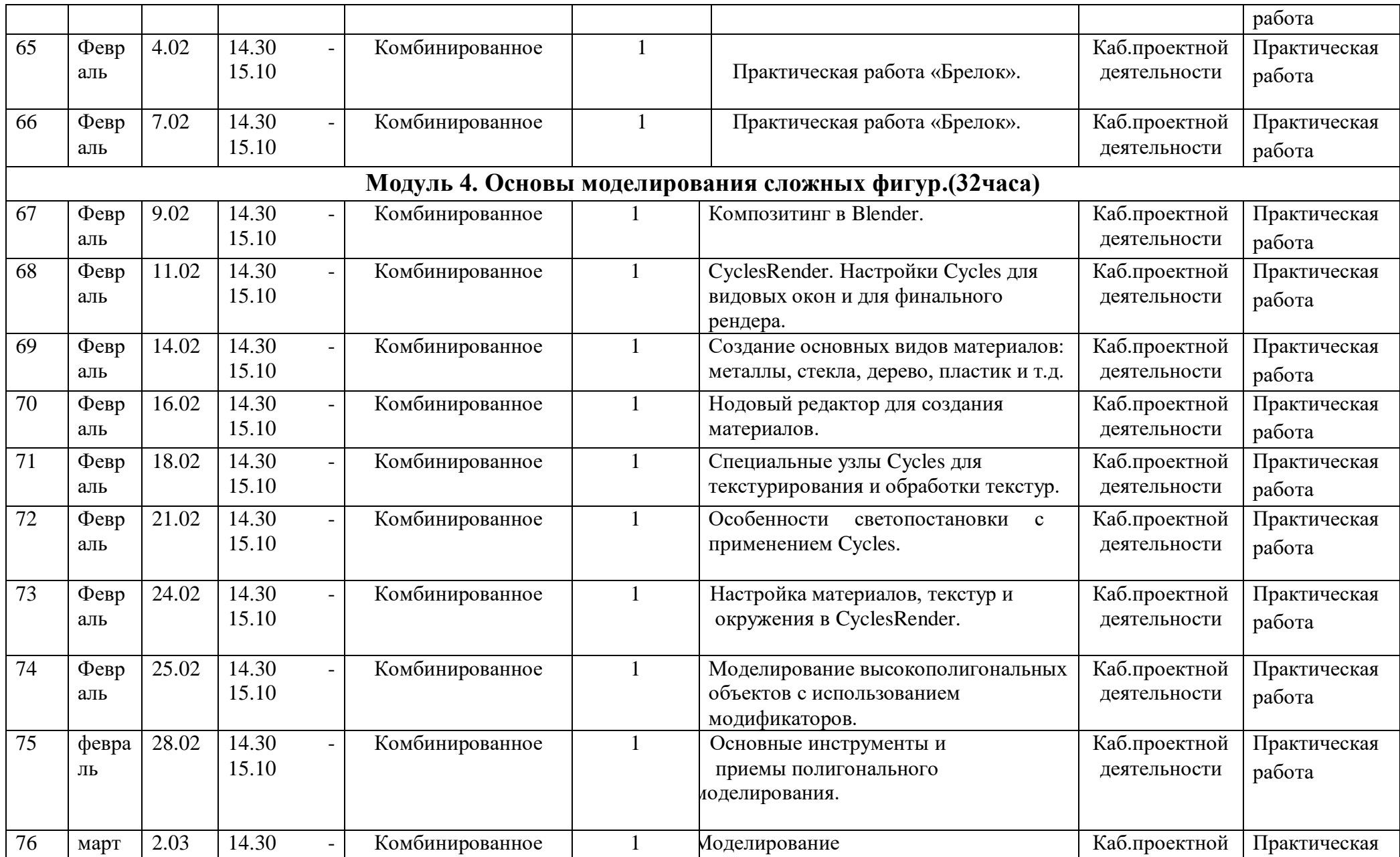

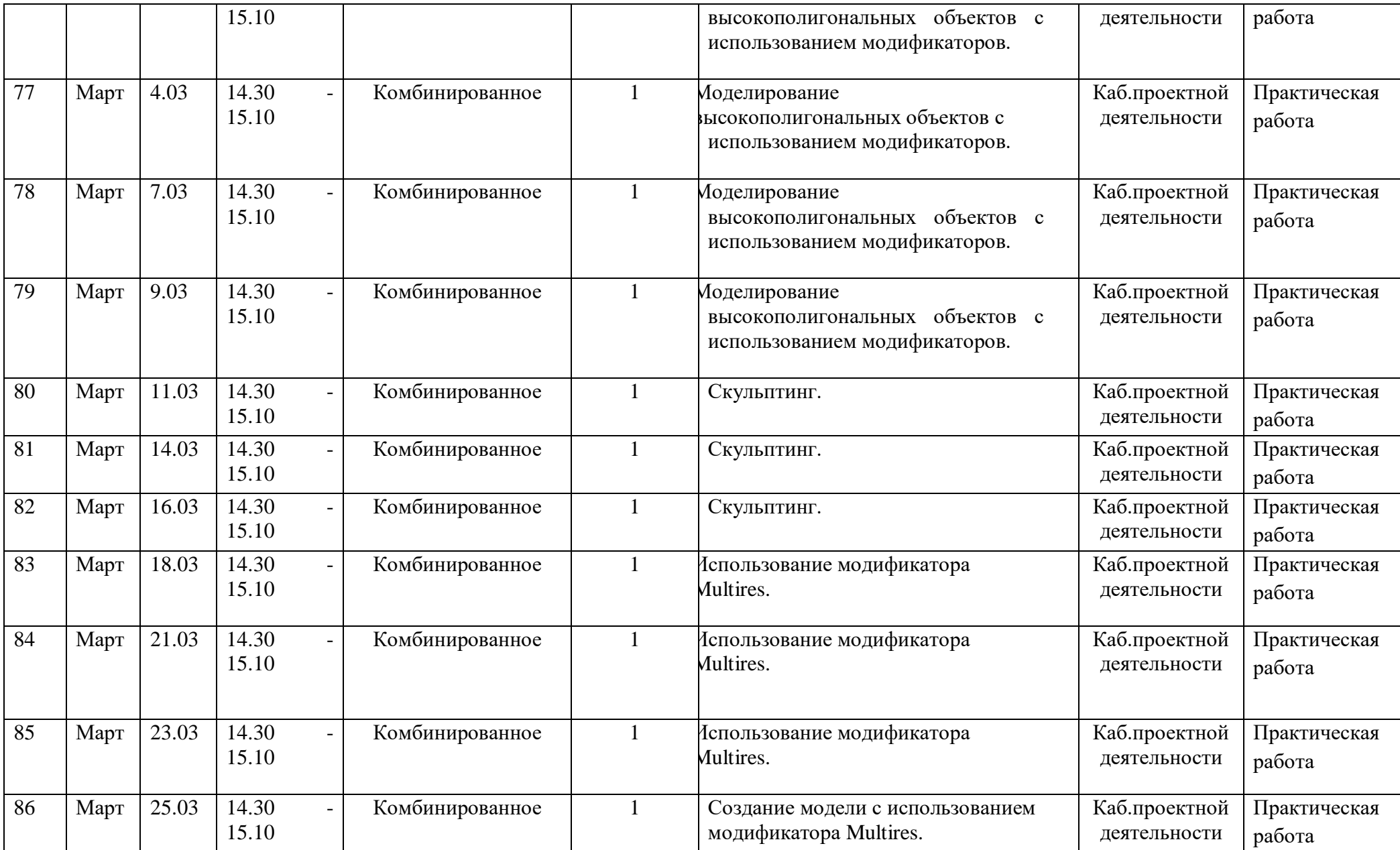

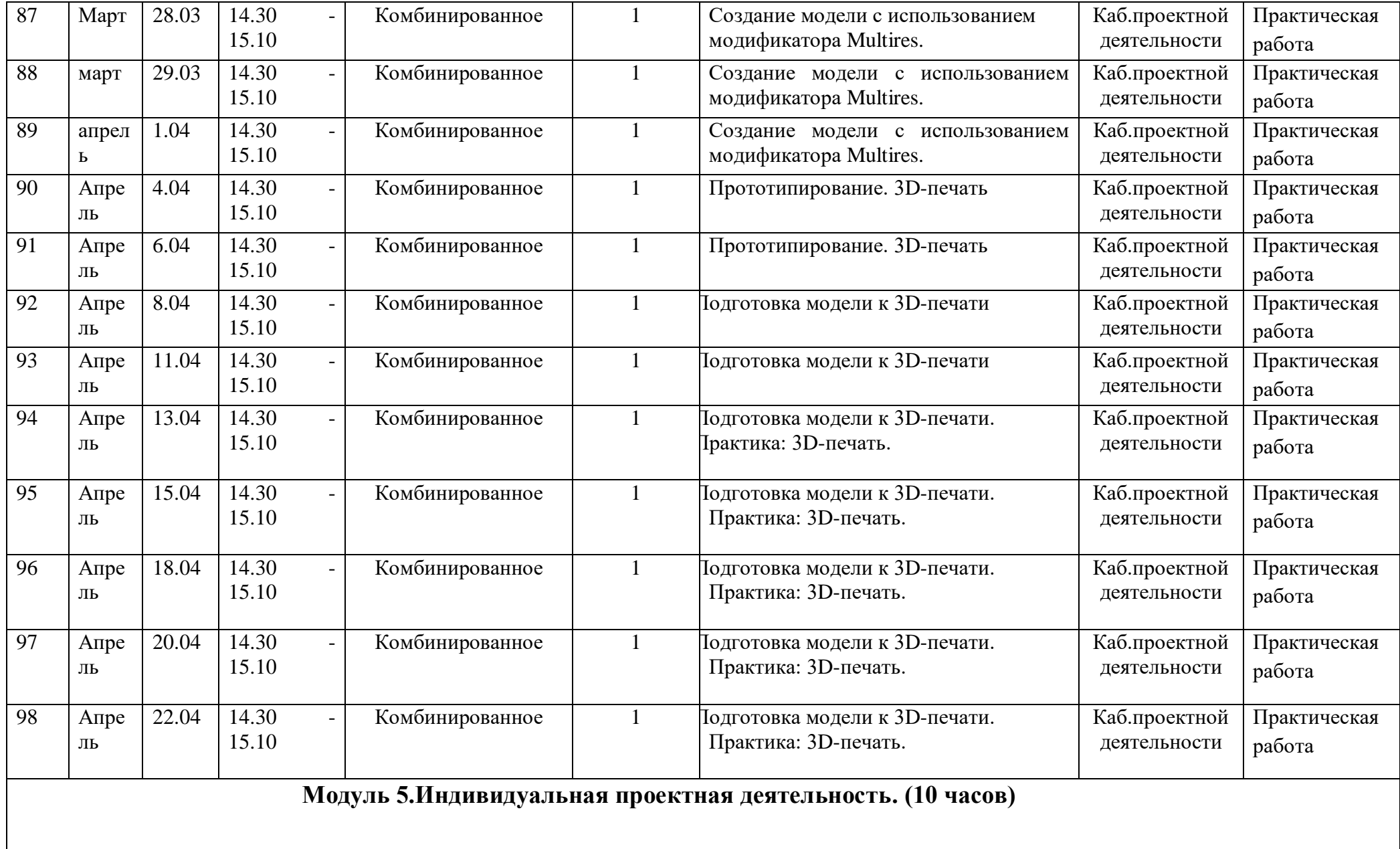

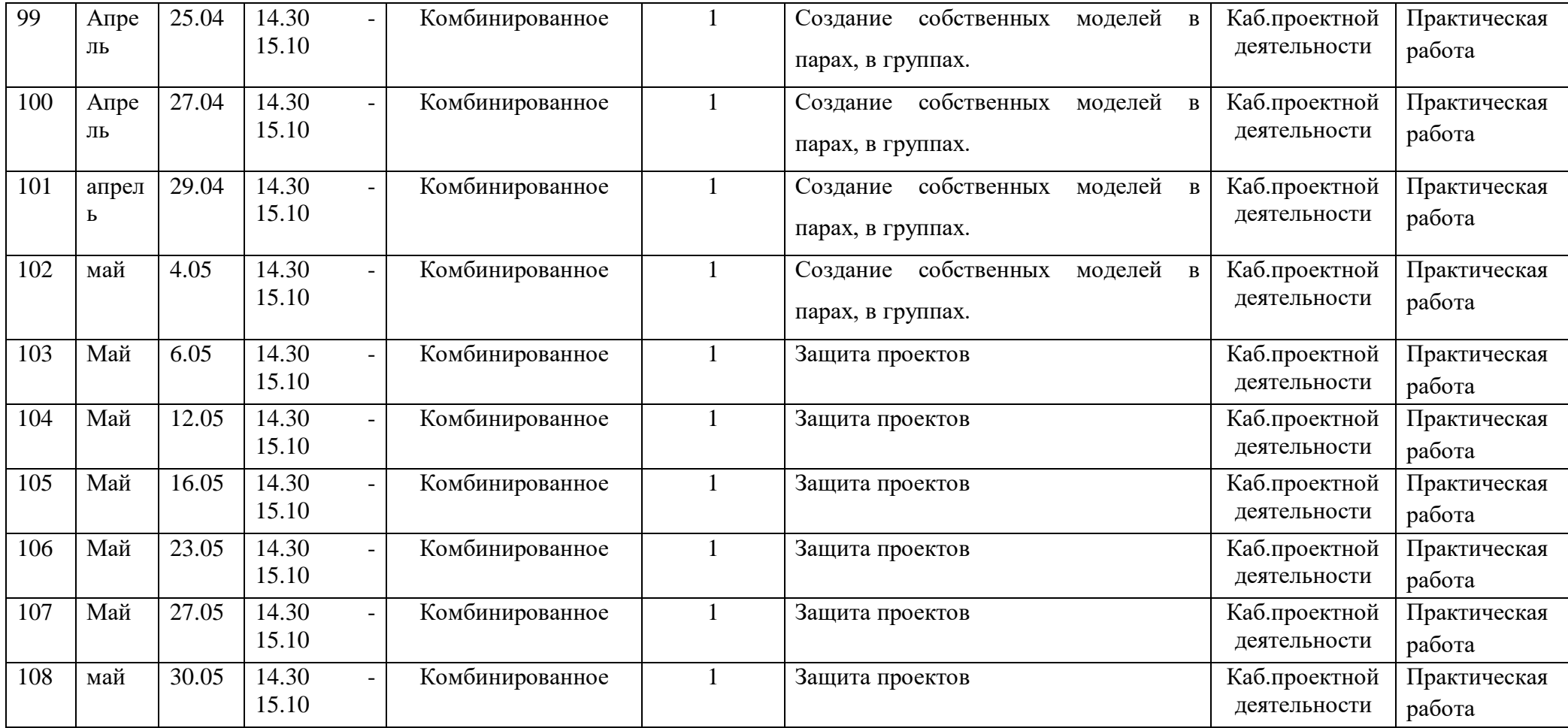

### Оценочные материалы и критерии

# Предметные:

Для определения уровня усвоения программы применяются внутренний мониторинг.

В начале обучения проводится первичная фиксация уровня знаний.

Педагог фиксирует индивидуальные способности ребенка по основным навыкам выполнения задания.

В конце обучения проводится мониторинг по этим же навыкам, что позволят педагогу проследить динамику уровня усвоения программы.

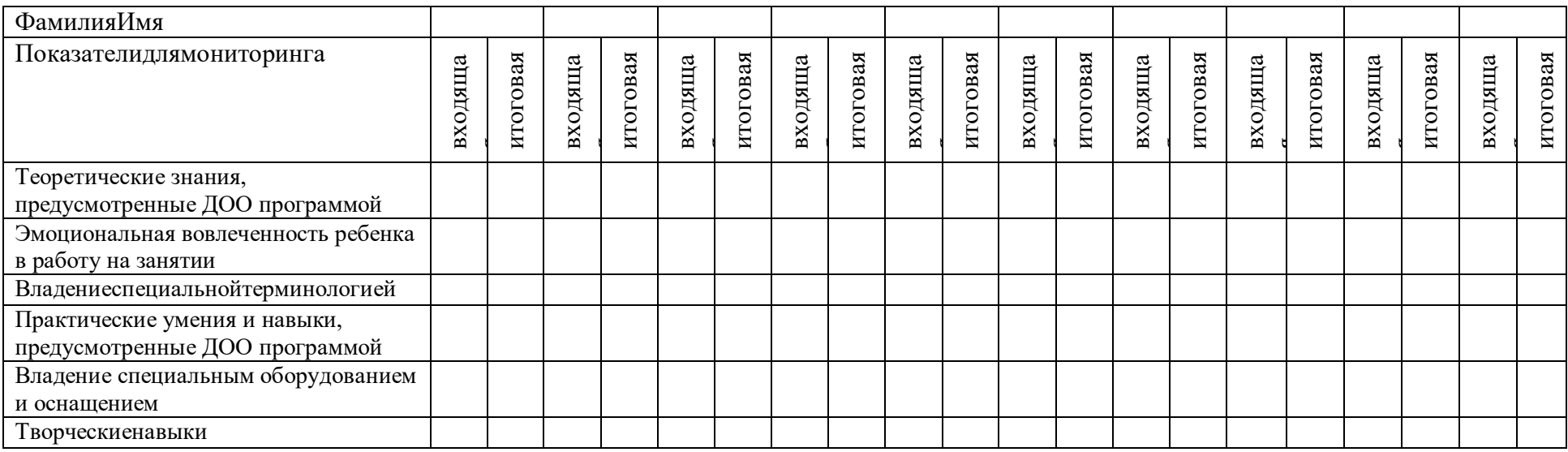

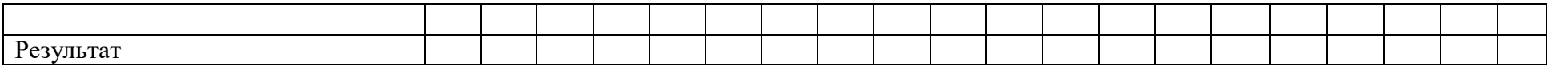

По каждому критерию выставляются баллы от 1-3, которые суммируются и определяют общий уровень освоения программы на начало обучения и конец обучения.

Уровни освоения программы

1 балл - ДОСТАТОЧНЫЙ – ребёнок пассивен в работе. Не владеет основными полученными знаниями.

2 балла - СРЕДНИЙ – ребёнку нравится выполнять задания по созданию 3Dмоделей. Ребёнок допускает ошибки в работе, но исправляет их с небольшой помощью педагога.

3 балла - ВЫСОКИЙ – ребёнок активен при выполнении моделей в программе Blender. Самостоятелен при выполнении заданий.

#### **Метапредметные:**

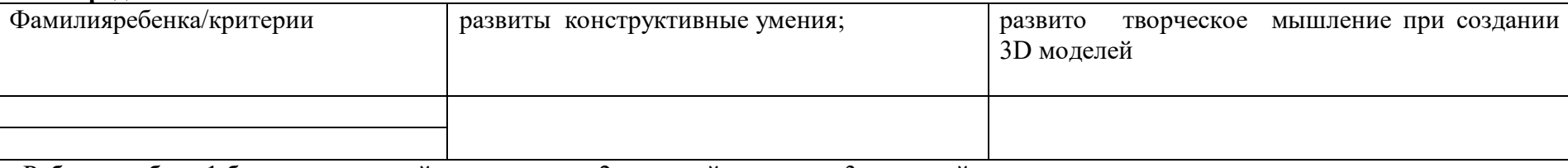

Ребенок набрал 1 бал - достаточный уровень, если 2- средний уровень и 3- высокий.

#### **Личностные**: наблюдение:

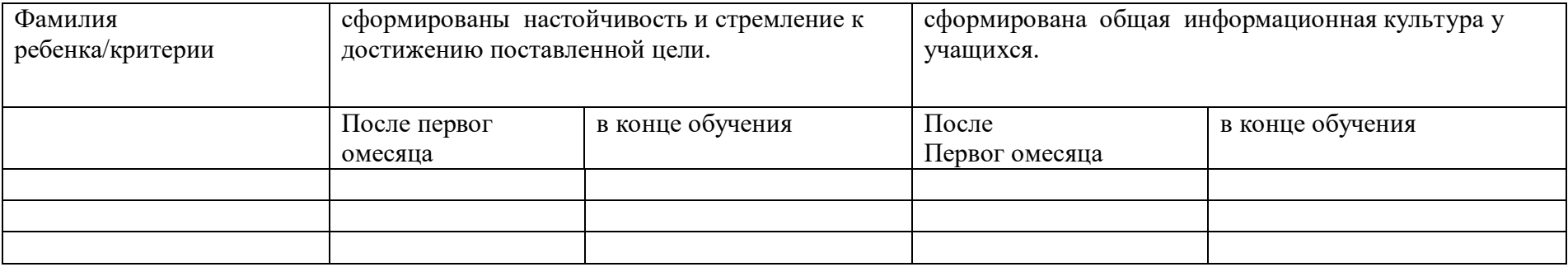

Педагог в процессе обучения наблюдает и ставит + или - по критериям после первой недели и в конце обучения смотрим динамику.